# Package 'SIRthresholded'

August 17, 2022

Type Package Title Sliced Inverse Regression with Thresholding Version 1.0.0 Author Clement Weinreich [aut, cre], Jerome Saracco [aut], Hadrien Lorenzo [aut] Maintainer Clement Weinreich <clement@weinreich.fr> License GPL  $(>= 2.0)$ Description Implements a thresholded version of the Sliced Inverse Regression method, which allows to do variable selection. Encoding UTF-8 RoxygenNote 7.2.0 Imports strucchange Suggests knitr, rmarkdown, mvtnorm VignetteBuilder knitr URL <https://clement-w.github.io/SIRthresholded/> NeedsCompilation no

Repository CRAN

Date/Publication 2022-08-17 06:50:09 UTC

# R topics documented:

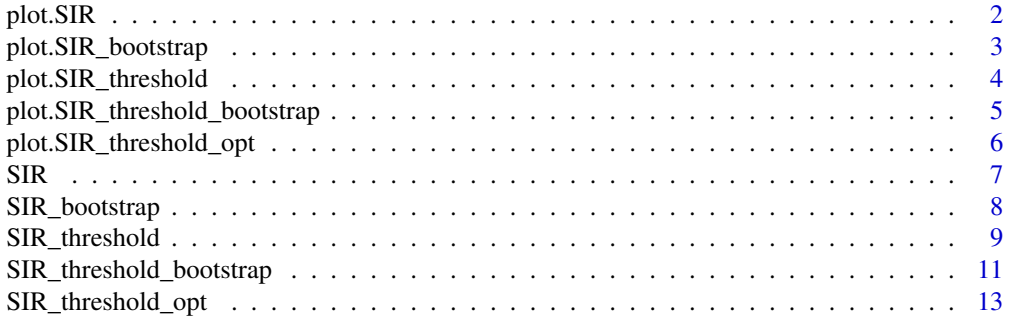

#### <span id="page-1-0"></span>**Index** and the contract of the contract of the contract of the contract of the contract of the contract of the contract of the contract of the contract of the contract of the contract of the contract of the contract of th

#### Description

Display the 10 first eigen values and the estimated index versus Y of the SIR model.

#### Usage

```
## S3 method for class 'SIR'
plot(x, choice = "", ...)
```
#### Arguments

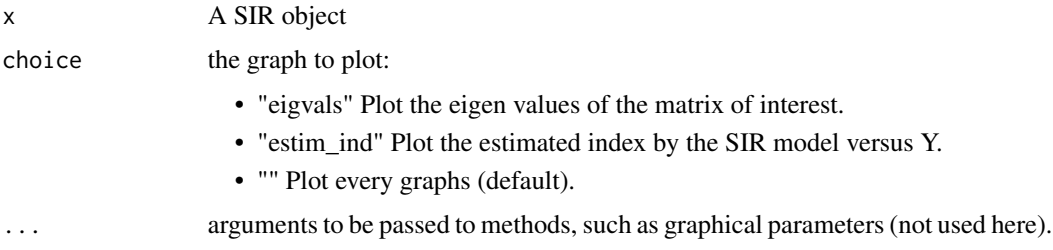

#### Value

No return value

```
# Generate Data
set.seed(10)
n <- 500
beta \leq c(1,1, \text{rep}(0,8))X <- mvtnorm::rmvnorm(n,sigma=diag(1,10))
eps <- rnorm(n)
Y <- (X%*%beta)**3+eps
# Apply SIR
res = SIR(Y, X, H = 10, graph = FALSE)# Eigen values
plot(res,choice="eigvals")
# Estimated index versus Y
plot(res,choice="estim_ind")
```
#### <span id="page-2-0"></span>Description

Display the 10 first eigen values and the estimated index versus Y of the SIRbootstrap model.

#### Usage

```
## S3 method for class 'SIR_bootstrap'
plot(x, choice = "", ...)
```
#### Arguments

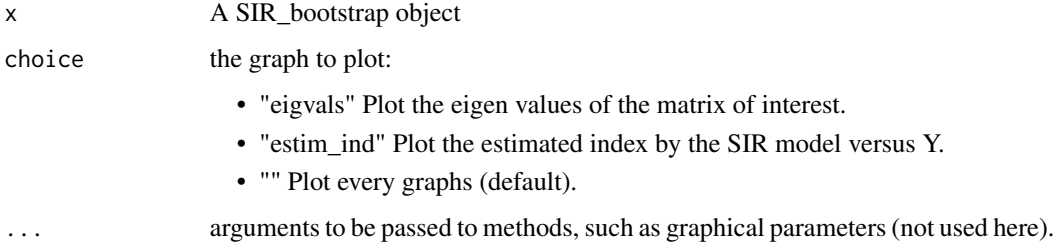

# Value

No return value

```
# Generate Data
set.seed(10)
n < -500beta <- c(1,1, rep(0,8))X <- mvtnorm::rmvnorm(n,sigma=diag(1,10))
eps <- rnorm(n)
Y <- (X%*%beta)**3+eps
# Apply bootstrap SIR
res = SIR\_bootstrap(Y, X, H = 10, B = 10)# Eigen values
plot(res,choice="eigvals")
# Estimated index versus Y
plot(res,choice="estim_ind")
```
#### <span id="page-3-0"></span>Description

Display the 10 first eigen values and the estimated index versus Y of the thresholded SIR model.

#### Usage

```
## S3 method for class 'SIR_threshold'
plot(x, choice = "", ...)
```
#### Arguments

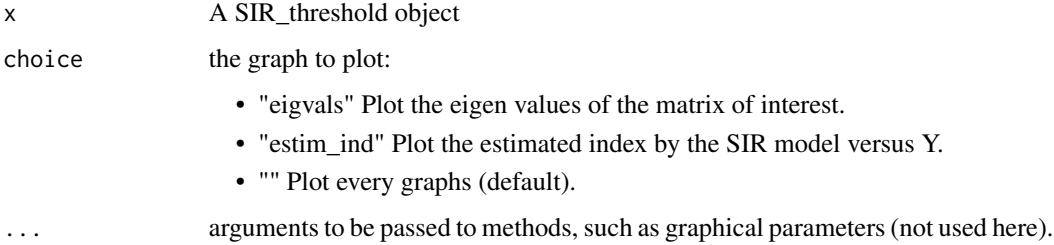

#### Value

No return value

```
# Generate Data
set.seed(10)
n < -500beta \leq c(1,1,rep(0,8))X <- mvtnorm::rmvnorm(n,sigma=diag(1,10))
eps <- rnorm(n)
Y <- (X%*%beta)**3+eps
# Apply SIR with hard thresholding
res = SIR_threshold(Y, X, H = 10, lambda = 0.2, thresholding = "hard")
# Eigen values
plot(res,choice="eigvals")
# Estimated index versus Y
plot(res,choice="estim_ind")
```
<span id="page-4-0"></span>plot.SIR\_threshold\_bootstrap

*Graphical output of SIR\_threshold\_bootstrap*

#### Description

Display the estimated index versus Y of the SIR model, the size of the models, the occurrence of variable selection, the distribution of the coefficients of and  $\hat{b}$  and the distribution of  $\lambda_{opt}$  found across the replications.

#### Usage

```
## S3 method for class 'SIR_threshold_bootstrap'
plot(x, choice = "", ...)
```
#### Arguments

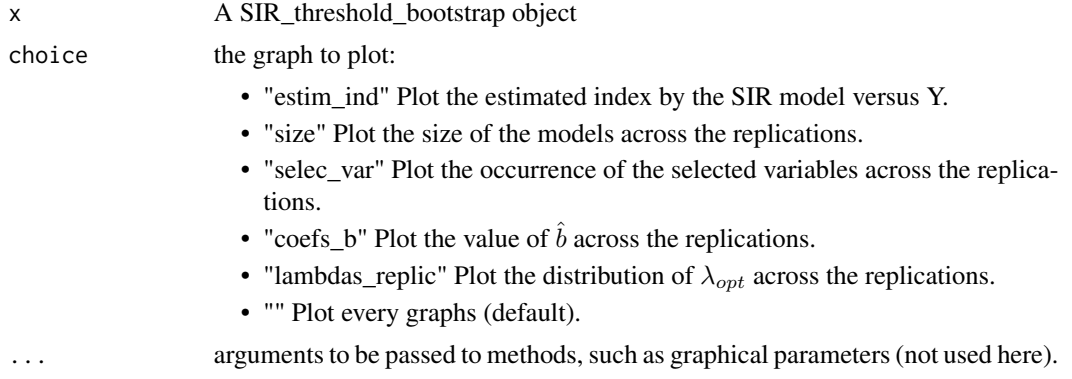

#### Value

No return value

#### Examples

```
# Generate Data
set.seed(10)
n <- 200
beta \leftarrow c(1,1,rep(0,8))X <- mvtnorm::rmvnorm(n,sigma=diag(1,10))
eps <- rnorm(n)
Y <- (X%*%beta)**3+eps
```
res = SIR\_threshold\_bootstrap(Y,X,H=10,n\_lambda=300,thresholding="hard", n\_replications=30,k=2)

```
# Estimated index versus Y
plot(res,choice="estim_ind")
```

```
# Model size
plot(res,choice="size")
# Selected variables
plot(res,choice="selec_var")
# Coefficients of b
plot(res,choice="coefs_b")
# Optimal lambdas
plot(res,choice="lambdas_replic")
```
plot.SIR\_threshold\_opt

*Graphical output of SIR\_threshold\_opt*

#### Description

Display the 10 first eigen values,the estimated index versus Y of the SIR model, the evolution of  $cos<sup>2</sup>$  and variable selection according to  $\lambda$ , and the regularization path of  $\hat{b}$ .

#### Usage

## S3 method for class 'SIR\_threshold\_opt'  $plot(x, choice = "", ...)$ 

#### Arguments

![](_page_5_Picture_151.jpeg)

#### Value

No return value

<span id="page-5-0"></span>

#### <span id="page-6-0"></span> $SIR$  7

#### Examples

```
# Generate Data
set.seed(10)
n <- 200
beta <- c(1,1, rep(0,8))X <- mvtnorm::rmvnorm(n,sigma=diag(1,10))
eps <- rnorm(n)
Y <- (X%*%beta)**3+eps
# Apply SIR with soft thresholding
res = SIR_threshold_opt(Y,X,H=10,n_lambda=100,thresholding="soft")
# Estimated index versus Y
plot(res,choice="estim_ind")
# Choice of optimal lambda
plot(res,choice="opt_lambda")
# Evolution of cos^2 and var selection according to lambda
plot(res,choice="cos2_selec")
# Regularization path
plot(res,choice="regul_path")
```
SIR *Classic SIR*

#### Description

Apply a single-index  $SIR$  on  $(X, Y)$  with H slices. This function allows to obtain an estimate of a basis of the EDR (Effective Dimension Reduction) space via the eigenvector  $\hat{b}$  associated with the largest nonzero eigenvalue of the matrix of interest  $\hat{\Sigma}_n^{-1} \hat{\Gamma}_n$ . Thus,  $\hat{b}$  is an  $EDR$  direction.

#### Usage

 $SIR(Y, X, H = 10, graph = TRUE, choice = "")$ 

#### Arguments

![](_page_6_Picture_204.jpeg)

Plot every graphs. (default)

# <span id="page-7-0"></span>Value

An object of class SIR, with attributes:

![](_page_7_Picture_170.jpeg)

#### Examples

```
# Generate Data
set.seed(10)
n <- 500
beta <- c(1,1,rep(0,8))
X <- mvtnorm::rmvnorm(n,sigma=diag(1,10))
eps <- rnorm(n)
Y <- (X%*%beta)**3+eps
# Apply SIR
SIR(Y, X, H = 10)
```
SIR\_bootstrap *Bootstrap SIR*

# Description

Apply a single-index  $SIR$  on B bootstraped samples of  $(X, Y)$  with H slices.

#### Usage

```
SIR\_bootstrap(Y, X, H = 10, B = 10, graph = TRUE, choice = "")
```
# Arguments

![](_page_7_Picture_171.jpeg)

<span id="page-8-0"></span>![](_page_8_Picture_182.jpeg)

• "" Plot every graphs (default).

#### Value

An object of class SIR\_bootstrap, with attributes:

![](_page_8_Picture_183.jpeg)

#### Examples

```
# Generate Data
set.seed(10)
n <- 500
beta \leq c(1,1,rep(0,8))X <- mvtnorm::rmvnorm(n,sigma=diag(1,10))
eps <- rnorm(n)
Y <- (X%*%beta)**3+eps
# Apply bootstrap SIR
SIR\_bootstrap(Y, X, H = 10, B = 10)
```
SIR\_threshold *SIR threshold*

# Description

Apply a single-index  $SIR$  on  $(X, Y)$  with H slices, with a parameter  $\lambda$  which apply a soft/hard thresholding to the interest matrix  $\hat{\Sigma}_n^{-1} \hat{\Gamma}_n$ .

# Usage

```
SIR_threshold(
 Y,
 X,
 H = 10,lambda = 0,thresholding = "hard",
 graph = TRUE,
 choice = ")
```
# Arguments

![](_page_9_Picture_182.jpeg)

• "" Plot every graphs (default).

#### Value

An object of class SIR\_threshold, with attributes:

![](_page_9_Picture_183.jpeg)

<span id="page-10-0"></span>![](_page_10_Picture_173.jpeg)

#### Examples

```
# Generate Data
set.seed(10)
n < -500beta <- c(1,1, rep(0,8))X <- mvtnorm::rmvnorm(n,sigma=diag(1,10))
eps <- rnorm(n)
Y <- (X%*%beta)**3+eps
# Apply SIR with hard thresholding
SIR\_threshold(Y, X, H = 10, lambda = 0.2, thresholding = "hard")
```
SIR\_threshold\_bootstrap

*SIR optimally thresholded on bootstraped replications*

#### Description

Apply a single-index optimally soft/hard thresholded SIR with H slices on 'n\_replications' bootstraped replications of  $(X, Y)$ . The optimal number of selected variables is the number of selected variables that came back most often among the replications performed. From this, we can get the corresponding  $\hat{b}$  and  $\lambda_{opt}$  that produce the same number of selected variables in the result of 'SIR\_threshold\_opt'.

#### Usage

```
SIR_threshold_bootstrap(
 Y,
 X,
 H = 10,thresholding = "hard",
  n_replications = 50,
  graph = TRUE,output = TRUE,n<sup>1</sup>ambda = 100,
 k = 2,choice = ")
```
# Arguments

![](_page_11_Picture_173.jpeg)

# Value

An object of class SIR\_threshold\_bootstrap, with attributes:

![](_page_11_Picture_174.jpeg)

<span id="page-12-0"></span>![](_page_12_Picture_274.jpeg)

#### Examples

```
# Generate Data
set.seed(8)
n < -170beta <- c(1,1,1,1,1,rep(0,15))X <- mvtnorm::rmvnorm(n,sigma=diag(1,20))
eps <- rnorm(n,sd=8)
Y <- (X%*%beta)**3+eps
# Apply SIR with hard thresholding
SIR_threshold_bootstrap(Y,X,H=10,n_lambda=300,thresholding="hard", n_replications=30,k=2)
```
SIR\_threshold\_opt *SIR optimally thresholded*

#### Description

Apply a single-index  $SIR$  on  $(X, Y)$  with H slices, with a soft/hard thresholding of the interest matrix  $\hat{\Sigma}_n^{-1} \hat{\Gamma}_n$  by an optimal parameter  $\lambda_{opt}$ . The  $\lambda_{opt}$  is found automatically among a vector of n\_lambda  $\lambda$ , starting from 0 to the maximum value of  $\hat{\Sigma}_n^{-1} \hat{\Gamma}_n$ . For each feature of X, the number of  $\lambda$  associated with a selection of this feature is stored (in a vector of size p). This vector is sorted in a decreasing way. Then, thanks to strucchange::breakpoints, a breakpoint is found in this sorted vector. The coefficients of the variables at the left of the breakpoint, tend to be automatically toggled to 0 due to the thresholding operation based on  $\lambda_{opt}$ , and so should be removed (useless variables). Finally,  $\lambda_{opt}$  corresponds to the first  $\lambda$  such that the associated  $\hat{b}$  provides the same number of zeros as the breakpoint's value.

For example, for  $X \in R^{10}$  and n\_lambda=100, this sorted vector can look like this :

![](_page_12_Picture_275.jpeg)

Here, the breakpoint would be 8.

# Usage

```
SIR_threshold_opt(
 Y,
 X,
 H = 10,n_lambda = 100,
 thresholding = "hard",
 graph = TRUE,output = TRUE,
 choice = "")
```
# Arguments

![](_page_13_Picture_171.jpeg)

### Value

An object of class SIR\_threshold\_opt, with attributes:

![](_page_13_Picture_172.jpeg)

![](_page_14_Picture_130.jpeg)

```
# Generate Data
set.seed(2)
n <- 200
beta \leftarrow c(1,1, rep(0,8))X <- mvtnorm::rmvnorm(n,sigma=diag(1,10))
eps <- rnorm(n)
Y <- (X%*%beta)**3+eps
```

```
# Apply SIR with soft thresholding
SIR_threshold_opt(Y,X,H=10,n_lambda=300,thresholding="soft")
```
# <span id="page-15-0"></span>Index

plot.SIR, [2](#page-1-0) plot.SIR\_bootstrap, [3](#page-2-0) plot.SIR\_threshold, [4](#page-3-0) plot.SIR\_threshold\_bootstrap, [5](#page-4-0) plot.SIR\_threshold\_opt, [6](#page-5-0)

SIR, [7](#page-6-0) SIR\_bootstrap, [8](#page-7-0) SIR\_threshold, [9](#page-8-0) SIR\_threshold\_bootstrap, [11](#page-10-0) SIR\_threshold\_opt, [13](#page-12-0)